# J. DOWNLOAD

### Cmd For Mac Download

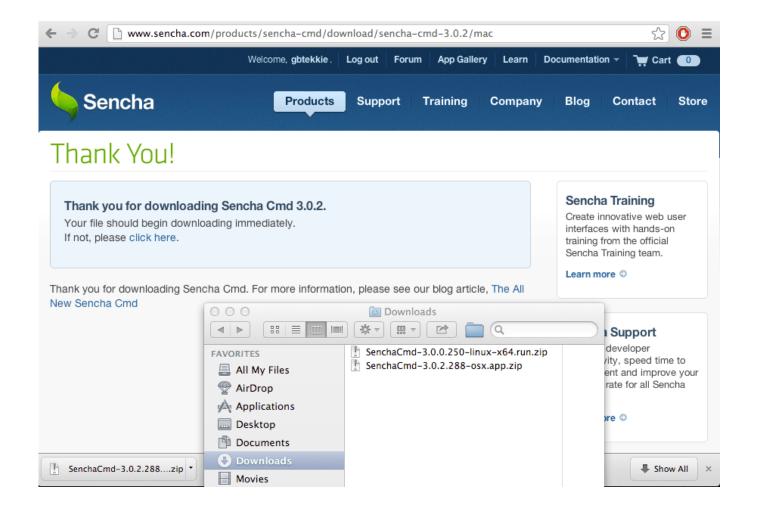

Cmd For Mac Download

1/5

# J DOWNLOAD

If you are then you would know how commands play an important role in different system operations — like how we play around with to install, update or upgrade software.. Adobe font folio for mac mac How To Access Command Prompt? Before we start first we will see how to open Command Prompt program.. Program languages to do the batch conversion OCR to Any Converter Command Line includes a great Table Recovery Engine, all table contents in scanned PDF, TIFF and Image files can be recognized as table objects and inserted into Word, Excel, HTML, Text, CSV, etc.

After that, please refer to the following price list to choose the proper license to purchase.. Adobe download for mac os high sierra Also, you can use these commands to do some exciting hacks through Windows — which we will list soon.. In most cases, people open Command Prompt only when they need to repair a corrupted disk, hide certain drives, to create a hacking-like environment etc.. File Troubleshooting > CMD Files > Parallels Holdings Ltd Parallels Desktop 7 for Mac.. What is Command Prompt and CMD Commands? Command Prompt, also known as cmd exe or cmd — on Windows NT family operating systems.

# Best Free Download Serial Number Adobe Photoshop Cs5 For Mac

VeryPDF OCR to Any Converter Command Line and SDK/COM Developer License are Royalty-free distribution with your software.. An A-Z Index of the Apple macOS command line An A-Z Index of the Apple macOS command line (OS X) afconvert Audio File Convert afinfo Audio File Info afplay Audio File Play airport Manage Apple AirPort alias Create an alias • alloc List used and free memory apropos Search the whatis database for strings asr Apple Software Restore atsutil Font registration system utility awk Find and Replace.. So here is the A-Z list of Windows CMD commands to perform desired tasks which you normally do by using the GUI. Google Input Tools For Mac

3/5

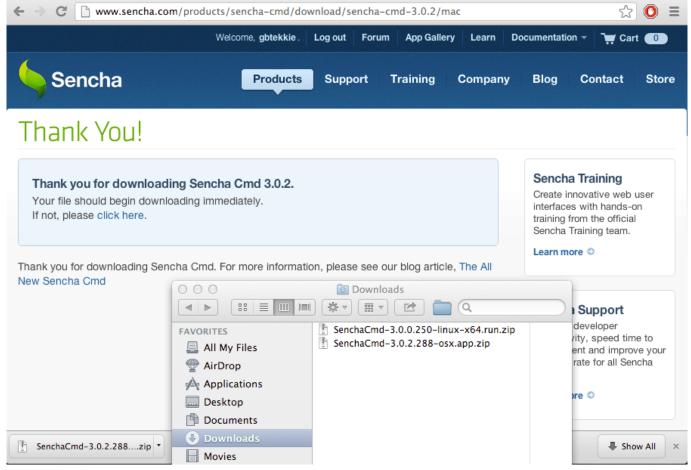

Ot Platform Plugin Windows Install

## Spotify Old Version Mac Download

Fl studio 8 help Most of the Windows CMD Commands are used to automate tasks via and batch files, perform advanced administrative functions, and troubleshoot and solve certain kinds of.. Command Prompt and CMD Commands are unknown territories for most of the Windows users, they only know it as a black screen for troubleshooting the system with some fancy commands.. You are welcome to download the trial version of OCR to Any Converter or to try for free.. Can be used to batch convert scanned PDF, TIFF and Image files (JPEG, JPG, PNG, BMP, GIF, PCX, TGA, PBM, PNM, PPM) to editable Word, Excel, CSV, HTML, TXT, Pure Text Layer PDF, Invisible Text Layer PDF, etc.. No runtime licenses are required Here is the list of all Windows CMD commands sorted alphabetically along with exclusive CMD commands pdf file for future reference for both pro and newbies. Universal Math Solver download for windows 8.1 64bit last version

# Unduh 8 Pool Mod Dl Apk For Android 1

VeryPDF OCR to Any Converter Command Line can be called from C#, VB NET, ASP NET, VB, VC, Delphi, ASP, PHP, Javascript, VB Script, etc.. And CMD Commands are the specific set of instructions given to Command Prompt to perform some kind of task or function on your Windows PC.. Unlike Linux, Windows is a user-friendly operating system and we don't require to play with CMD commands at all to do our task.. Three ways you can run Command Prompt program: • Simply by typing cmd in the Start Menu search bar. 773a7aa168 Mungkin Semua Karenamu Mp3

773a7aa168

WidsMob Image Viewer 2.9

5/5